# **xpinyin** 宏包

李清 sobenlee@gmail.com

2014/06/25 v1.9

## **1** 简介

xpinyin 是一个 LATEX 宏包,提供了为汉字自动注音的功能。

### **2** 基本用法

xpinyin 支持采用 GBK 和 UTF-8 编码的 TFX 源文件, 建议总是使用 UTF-8。如果使用 LATFX 或 pdfLATFX 的编译方式, 则根据编码的情况, xpinyin 依赖 CJK 或者 CJKutf8 宏包。如果使用 XqLATpX,则依赖 xeCJK 宏包。 如果它们没有在 xpinyin 之前被载入, xpinyin 将根据编译方式自动 选择, LATEX 或 pdfLATEX 将使用 CJKutf8。

xpinyin 还依赖 l3kernel 和 l3packages, 使用 (pdf)LTFX 下的 GBK 编码时, 还将依赖 xCJK2uni。

需要注意的是, xpinyin 缺省将拼音的字体设置为与文[档的主](http://www.ctan.org/pkg/cjk)字体 ([\norma](http://www.ctan.org/pkg/cjk)lfont)相同, 所 以为了保证声调[字母的](http://www.ctan.org/pkg/xecjk)正确输出,应该选用合适的西文主字体。也可以通过将在下一节介绍的 *⟨font⟩* 选项来单独设置拼音的字体。

X<sub>H</sub>LAT<sub>E</sub>X 下的[简单示例:](http://www.ctan.org/pkg/l3kernel)

\documentclass{article} \usepackage{xeCJK} \usepackage{xpinyin} \setmainfont{CMU Serif} \setCJKmainfont{SimSun}

\begin{document} \xpinyin\*{汉语拼音示例} \end{document}

(pdf)LATEX 下的简单示例:

\documentclass{article} \usepackage{CJKutf8} \usepackage{xpinyin} \usepackage[T1]{fontenc} \usepackage{lmodern} \begin{document} \begin{CJK}{UTF8}{gbsn} \xpinyin\*{汉语拼音示例} \end{CJK} \end{document}

运行上述示例要求系统安装了设置的字体,源文件用 UTF-8 编码保存,使用相应的编译方式。 xpinyin 可以与 ctex 宏包或文档类共同使用,使用方式与上面类似。

## **3** 用户手册

<span id="page-0-0"></span>\begin{pinyinscope}[*⟨options⟩*] pinyinscope

\end{pinyinscope}

.....

为 pinyinscope 环境中的汉字自动注音。例如

\begin{pinyinscope}

列位看官:你道此书从何而来?说起根由,虽近荒唐,细按则深有趣味。

<sup>3</sup> 待在下将此来历注明,方使阅者\xpinyin{了}{liao3}然不惑。

\end{pinyinscope}

liè 列位看官:你道此书从何而来? 说起根由,虽近荒唐,细按则深有趣味。待在下将此来历注明,方使 wèi kàn guān nǐ dào cǐ shū cóng hé ér lái shuō qǐ gēn yoú suī jìn huāng táng xì àn zé shēn yoǔ qù wèi dài zài xià jiāng cǐ lái lì zhù míng fāng shǐ yuè zhē **liǎ**o rán bù huò<br>阅者了然不惑。

<span id="page-1-12"></span><span id="page-1-10"></span><span id="page-1-0"></span>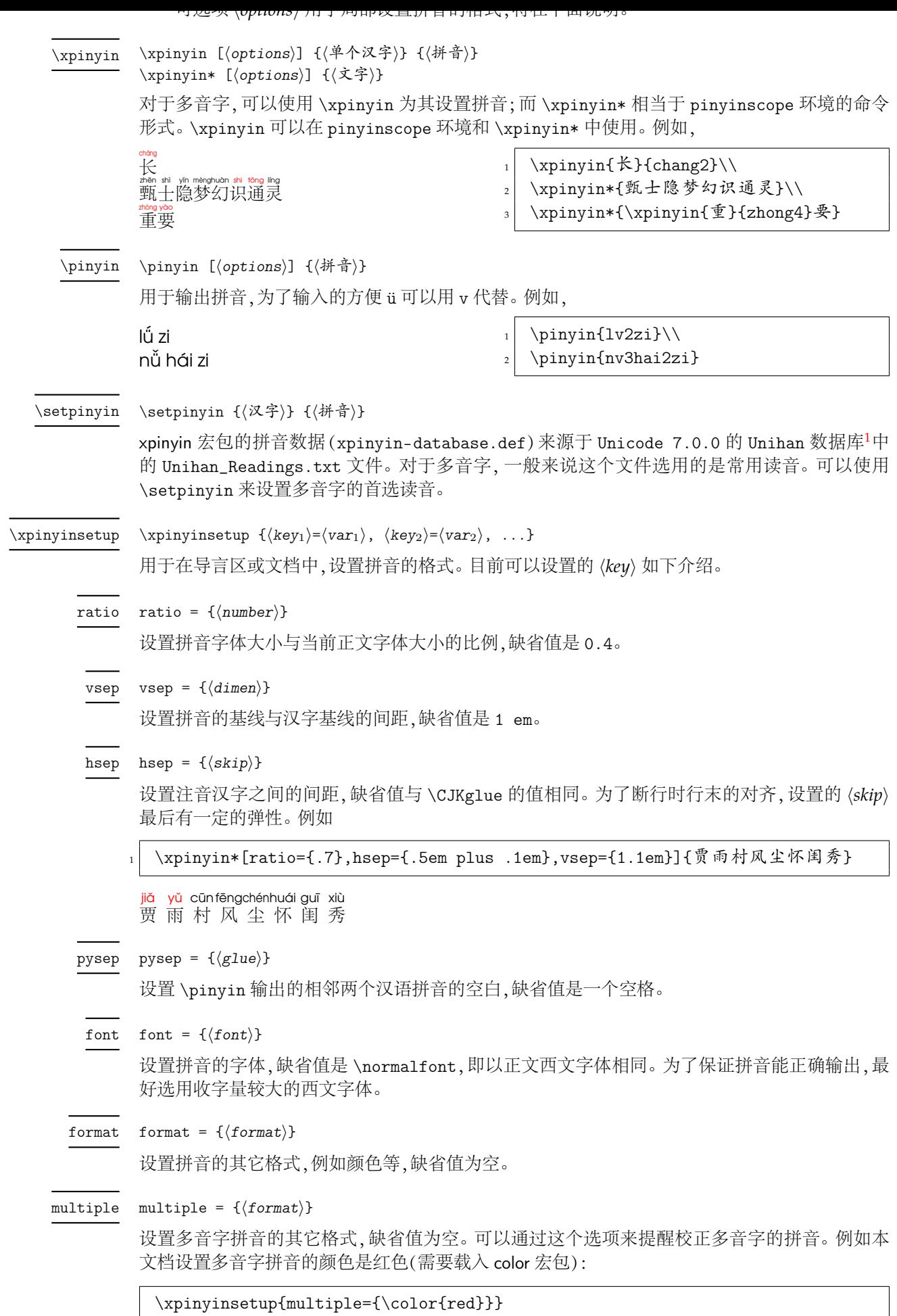

<span id="page-1-11"></span><span id="page-1-9"></span><span id="page-1-8"></span><span id="page-1-7"></span><span id="page-1-6"></span><span id="page-1-5"></span><span id="page-1-4"></span><span id="page-1-3"></span><span id="page-1-2"></span><span id="page-1-1"></span>

 $1_{\mbox{\texttt{http://www.unicode.org/Public/UNIDATA/Unihan}.zip}}$ 

#### <span id="page-2-30"></span>footnote

#### <span id="page-2-0"></span>footnote = *⟨true*|**false***⟩*

New: 2014/01/12

是否对拼音环境中的脚注(\footnote)汉字加上拼音。缺省值为 false。更一般的情况,请使用 \disablepinyin。

<span id="page-2-29"></span><span id="page-2-28"></span>\disablepinyin \enablepinyin

\disablepinyin 用于在拼音环境(pinyinscope)中临时取消对汉字的注音,而 \enablepinyin 用于其后的恢复。

```
New: 2014/01/12
```
### **4** 代码实现

```
1 ⟨*package⟩
2 ⟨@@=xpinyin⟩
3 \msg_new:nnn { xpinyin } { no-LuaTeX }
4 {
      5 The~xpinyin~package~is~not~supported~in~LuaTeX.\\\\
      You~must~change~your~typesetting~engine~to\\
      "xelatex"~or~"pdflatex"~or~"latex"~instead~of~"lualatex".
   8 }
9 \luatex_if_engine:T { \msg_critical:nn { xpinyin } { no-LuaTeX } }
10 \RequirePackage{xparse}
```
<span id="page-2-35"></span><span id="page-2-34"></span><span id="page-2-32"></span><sup>11</sup> \RequirePackage{l3keys2e}

<span id="page-2-23"></span>\c\_\_xpinyin\_tone\_prop

<span id="page-2-24"></span><span id="page-2-22"></span><span id="page-2-9"></span><span id="page-2-8"></span><span id="page-2-7"></span><span id="page-2-6"></span><span id="page-2-5"></span><span id="page-2-4"></span>12 \prop\_new:N \c\_\_xpinyin\_tone\_prop <sup>13</sup> \clist\_map\_inline:nn  $14 \frac{1}{2}$  $\hbox{\tt i5}\qquad \{~\bar{a}~\} \{~\ {\rm i4}~\} \{~\ {\rm i1}~\} \{~\ {\rm i3}~\} \{~\ {\rm i3}~\} \{~\ {\rm i4}~\} \{~\ {\rm i3}~\} \{~\ {\rm i4}~\} \{~\ {\rm i3}~\} \} \label{eq:4.1.1}$ 16  $\{ \bar{o} \} \{ \ = o \}$ ,  $\{ \ b \} \{ \ o \}$ ,  $\{ \ b \} \{ \ v \ o \}$ ,  $\{ \ b \} \{ \ c \}$ ,  $17$   $\{ \bar{e} \} \{ \bar{e} \}$ ,  $\{ \bar{e} \} \{ \bar{e} \}$ ,  $\{ \bar{e} \} \{ \bar{e} \}$ ,  $\{ \bar{e} \} \{ \bar{e} \}$ ,  $\{ \bar{e} \}$ ,  $\{ \bar{e} \}$ ,  $\{ \bar{e} \}$ ,  $\{ \bar{e} \}$ ,  $\{ \bar{e} \}$ ,  $\{ \bar{e} \}$ ,  $\{ \bar{e} \}$ ,  $\{ \bar{e} \}$ ,  $\{ \bar{e} \}$ ,  $\{ \bar{e} \}$  $\begin{array}{lll} \text{\tt\tt{18}} & \text{\tt\tt{\tt\tt{ii}}}\ \text{\tt\tt{I}} \setminus \texttt{u} \} \text{\tt\tt\tt\tt\tt\tt\tt\tt} & \text{\tt\tt\tt\tt\tt\tt} & \text{\tt\tt\tt\tt\tt} & \text{\tt\tt\tt} & \text{\tt\tt\tt} & \text{\tt\tt\tt} & \text{\tt\tt\tt} & \text{\tt\tt\tt} & \text{\tt\tt\tt} & \text{\tt\tt\tt} & \text{\tt\tt\tt} & \text{\tt\tt\tt} & \text{\tt\tt\tt} & \text{\tt\tt} & \text{\tt\tt\tt}$ 19  $\{ \n\text{\'m } \{ \text{\'m } \} \}$ ,  $\{ \n\text{\'n } \{ \text{\'m } \} \}$ ,  $\{ \n\text{\'m } \}$ ,  $\{ \n\text{\'m } \}$ ,  $\{ \n\text{\'m } \}$ ,  $\{ \n\text{\'m } \}$ ,  $\{ \n\text{\'m } \}$ ,  $\{ \n\text{\'m } \}$ ,  $\{ \n\text{\'m } \}$ ,  $\{ \n\text{\'m } \}$ ,  $\{ \n\text{\'m } \}$ ,  $\{ \n\text{\'m } \}$ ,  $\{ \n\$  $\begin{array}{lll} \text{\rm Re}\,\, & \text{\rm Re}\,\, & \text{\rm Re$ 21  $\{ i \} \vee \{ \i} \}$ ,  $\{ i \} \' \{ \i} \}$  $22 \qquad {\rm \{ \,ii \, }{\rm \} \{ \ \ \!\!\!\setminus\! {\rm \, }^{\rm \, }u \, {\rm \, }^{\rm \,}}$ <sup>23</sup> { ǖ }{ \= { \" u } } , { ǘ }{ \' { \" u } } , <sup>24</sup> { ǚ }{ \v { \" u } } , { ǜ }{ \` { \" u } } <sup>25</sup> } <sup>26</sup> { \prop\_gput:Nnn \c\_\_xpinyin\_tone\_prop #1 } (*End definition for \c\_\_xpinyin\_tone\_prop.*)

<span id="page-2-19"></span>\\_\_xpinyin\_UTF\_char:nn

<span id="page-2-36"></span><span id="page-2-26"></span><span id="page-2-25"></span><span id="page-2-20"></span><span id="page-2-3"></span><span id="page-2-2"></span><span id="page-2-1"></span><sup>27</sup> \cs\_new\_protected\_nopar:Npn \\_\_xpinyin\_UTF\_char:nn #1#2 28  $\sim$  5 <sup>29</sup> \cs\_if\_exist:cF { u8:#1 } <sup>30</sup> { \tl\_const:cn { u8:#1 } {#2} } <sup>31</sup> } (*End definition for \\_\_xpinyin\_UTF\_char:nn.*)

#### <span id="page-2-12"></span>\\_\_xpinyin\_GBK\_char:nn

```
32 \cs_new_protected_nopar:Npn \__xpinyin_GBK_char:nn #1#2
33 \quad \text{f}34 \quad \qquad \quad \setminus \quad \quad \text{xpinvin_UTF\_char:nn \{ \#1 \} \{ \#2 \}}35 \exp_args:Nx \__xpinyin_GBK_char_aux:nn { \tl_head:n {#1} } {#1}
36 }
37 \cs_new_protected_nopar:Npn \__xpinyin_GBK_char_aux:nn #1#2
38 { \exp_args:Nf \__xpinyin_GBK_char_aux:nnn { \int_eval:n { `#1 } } {#1} {#2} }
39 \cs_new_protected_nopar:Npn \__xpinyin_GBK_char_aux:nnn #1#2#3
40 \sim 5
41 \cs_if_exist:cF { __xpinyin_UTF_ #1 :w }
42 {
43 \exp_args:Nf \__xpinyin_GBK_char_def:nnn
44 \left\{ \begin{array}{ccc} 44 & 2 & 3 \\ 4 & 4 & 3 \end{array} \right\}45 \int_{\text{case:nn} } \tilde{\t{+1} - \text{number} \in \{+3\}}46 \left\{
```

```
47 \{ \c_{two} \} \{ \#1 \}48 \{ \c_{three} \} \{ \#11#12 \}49 \{ \c_{four} \} \{ \#11\#12\#13 \}50 }
\overline{51} }
52 {#1} {#2}
53 \exp_args:Nc \__xpinyin_save_UTF_cs:Nn { __xpinyin_UTF_ #1 :w } {#1}
54 \tl_gput_right:Nx \c__xpinyin_reset_UTF_catcode_tl
55 \{ \char`>char\_set\_catchode:nn {\#1} {\ \char`>char\_value\_catchode:n {\#1}} \}56 \char_set_catcode_active:n {#1}
57 }
58 }
59 \cs_new_protected_nopar:Npn \__xpinyin_GBK_char_def:nnn #1#2#3
60 \frac{1}{2}61 \cs_new_protected_nopar:cpn { __xpinyin_UTF_ #2 :w } #1
62 { \use:c { u8: \tl_to_str:n { #3#1 } } }
63 }
64 \tl_new:N \c__xpinyin_reset_UTF_catcode_tl
(End definition for \__xpinyin_GBK_char:nn.)
```
<span id="page-3-12"></span>\\_\_xpinyin\_save\_UTF\_cs:Nn

```
65 \group_begin:
66 \char_set_catcode_active:n { 126 }
67 \cs_new_protected_nopar:Npn \__xpinyin_save_UTF_cs:Nn #1#2
68 {
69 \group_begin:
70 \char_set_lccode:nn { 126 } {#2}
71 \tex_lowercase:D
72 f
73 \qquad \qquad \qquad \qquad \qquad \text{group\_end:}74 \tl_gput_right:Nn \c__xpinyin_reset_UTF_cs_tl { \cs_set_eq:NN ~ #1 }
75 }
76 }
77 \group_end:
\% \tl_new:N \c__xpinyin_reset_UTF_cs_tl
(End definition for \__xpinyin_save_UTF_cs:Nn.)
79 \bool_new:N \g__xpinyin_GBK_bool
80 \@ifpackageloaded { xeCJK }
81 { \AtEndOfPackage { \__xpinyin_adjust_xeCJK_hook: } }
82 \frac{1}{2}83 \@ifpackageloaded { CJKutf8 }
84 {
\texttt{\$s}86 \AtEndOfPackage { \__xpinyin_adjust_CJK_hook: }
87 }
88 {
89 \@ifpackageloaded { CJK }
90 {
91 \RequirePackage { xCJK2uni }
92 \prop_map_function:NN \c__xpinyin_tone_prop \__xpinyin_GBK_char:nn
93 \AtEndOfPackage
94 \left\{ \begin{array}{c} 94 \end{array} \right.\texttt{\}
96 \{ \c_{\verb|=xpinyin\_reset_UTF_cs_t1} \}97 \__xpinyin_adjust_CJK_hook:
98 \tl_use:N \c__xpinyin_reset_UTF_catcode_tl
99 }
100 \bool_gset_true:N \g__xpinyin_GBK_bool
101 }
102 {
103 \xetex_if_engine:TF
104 \left\{105 \RequirePackage { xeCJK }
106 \AtEndOfPackage { \__xpinyin_adjust_xeCJK_hook: }
107 }
108 \left\{109 \RequirePackage { CJKutf8 }
110 \prop_map_function:NN \c__xpinyin_tone_prop \__xpinyin_UTF_char:nn
```
<span id="page-4-36"></span><span id="page-4-35"></span><span id="page-4-34"></span><span id="page-4-11"></span><span id="page-4-5"></span>111 \AtEndOfPackage { \\_\_xpinyin\_adjust\_CJK\_hook: } <sup>112</sup> } <sup>113</sup> } 114 } <sup>115</sup> } \l\_\_xpinyin\_tmpa\_box  $\verb|\l_xpinyin_tmpb_box_n6x|_116 \verb|\box_new:N l_1xpinyin_tmpa_box$ 117 \box\_new:N \l\_\_xpinyin\_tmpb\_box (*End definition for \l\_\_xpinyin\_tmpa\_box and \l\_\_xpinyin\_tmpb\_box.*) \\_\_xpinyin\_width:Nn 118 \cs\_new\_protected:Npn \\_\_xpinyin\_width:Nn #1#2 119  $\{$ 120 \hbox\_set:Nn \l\_\_xpinyin\_tmpa\_box {#2}  $121$  #1 = \box\_wd:N \l\_\_xpinyin\_tmpa\_box  $122$  } (*End definition for \\_\_xpinyin\_width:Nn.*) \\_\_xpinyin\_make\_pinyin\_box:nnn 123 \cs\_new\_protected\_nopar:Npn \\_\_xpinyin\_make\_pinyin\_box:nnn #1#2#3  $124 \frac{124}{2}$ 125 \\_\_xpinyin\_leavevmode: 126 \hbox\_overlap\_right:n

```
127 f
128 \hbox_set:Nn \l__xpinyin_tmpa_box
129 \{\ \mathcal{L}_xpinyin_CJKsymbol_hook: \mathcal{L}_xpinyin_save_CJKsymbol:n {#2} }
130 \hbox_set:Nn \l__xpinyin_tmpb_box
131 \left\{132 \color_group_begin: \color_ensure_current:
133 \l__xpinyin_pinyin_box_hook_tl
134 \__xpinyin_select_font:
135 \clist_if_exist:cTF { c__xpinyin_multiple_ #1 _clist }
136 { \l_xpinyin_multiple_tl \l__xpinyin_format_tl }
137 { \l__xpinyin_format_tl }
138 {#3}
139 \color_group_end:
140 }
141 \dim_compare:nNnT
_{142} { \box wd:N \l xpinvin tmpb box } >
143 { \box_wd:N \l__xpinyin_tmpa_box + \l__xpinyin_CJKglue_dim }
144 {
145 \box_resize:Nnn \l__xpinyin_tmpb_box
146 { \box_wd:N \l__xpinyin_tmpa_box + \l__xpinyin_CJKglue_dim }
147 { \box_ht:N \l__xpinyin_tmpb_box + \box_dp:N \l__xpinyin_tmpb_box }
148 }
149 \box_move_up:nn { \l__xpinyin_vsep_tl }
150 {
151 \hbox_to_wd:nn { \box_wd:N \l__xpinyin_tmpa_box }
152 \{ \text{hs}:D \boxtimes_use\_clear:N \l_\_xpinyin\_tmp\_box \text{hs}:D \}153 }
154 }
155 }
156 \tl_new:N \l__xpinyin_pinyin_box_hook_tl
157 \pdftex_if_engine:T
158 {
159 \tl_put_right:Nn \l__xpinyin_pinyin_box_hook_tl
160 { \cs_set_eq:NN \CJK@plane \tex_undefined:D }
161 }
162 \cs_generate_variant:Nn \__xpinyin_make_pinyin_box:nnn { x }
(End definition for \__xpinyin_make_pinyin_box:nnn.)
```
<span id="page-4-0"></span>\\_\_xpinyin\_CJKsymbol:n

```
163 \cs_new_protected_nopar:Npn \__xpinyin_CJKsymbol:n #1
164 { \__xpinyin_CJKsymbol:xn { \__xpinyin_to_unicode:n {#1} } {#1} }
165 \cs_new_protected_nopar:Npn \__xpinyin_CJKsymbol:nn #1#2
166 {
```
 $\I_{\text{max}}$ pinyin\_make\_pinyin\_box.nnn {#1} {#2} { \use.c { c\_\_xpinyin\_ #1 \_cl } } 168 \\_\_xpinyin\_save\_CJKsymbol:n {#2} <sup>169</sup> } 170 \cs\_generate\_variant:Nn \\_\_xpinyin\_CJKsymbol:nn { x } (*End definition for \\_\_xpinyin\_CJKsymbol:n.*)

#### <span id="page-5-30"></span>pinyinscope

```
171 \NewDocumentEnvironment { pinyinscope } { 0 { } }
172 \frac{172}{ }173 \keys_set:nn { xpinyin } {#1}
174 \enablepinyin
175 }
176 { }
```
<span id="page-5-29"></span><span id="page-5-22"></span><span id="page-5-15"></span>(*End definition for pinyinscope. This function is documented on page 1.*)

#### <span id="page-5-31"></span>\xpinyin

```
177 \NewDocumentCommand \xpinyin { s 0 { } m }
178 {
179 \IfBooleanTF {#1}
180 {
181 \group_begin:
182 \keys_set:nn { xpinyin } {#2}
183 \enablepinyin
184 #3
185 \group_end:
186 }
187 {
188 \group_begin:
189 \keys_set:nn { xpinyin } {#2}
190 \bool_if:NF \l__xpinyin_enable_bool
191 {\lceil \cdot \rceil} { \lceil \cdot \rceil \__xpinyin_width:Nn \lceil \cdot \rceil \__xpinyin_CJKglue_dim { \lceil \cdot \rceil \CJKglue } }
192 \leavevmode
193 \__xpinyin_single_aux:nn {#3}
194 }
105 }
```

```
(End definition for \xpinyin. This function is documented on page 2.)
```

```
\l__xpinyin_enable_bool
```
<sup>196</sup> \bool\_new:N \l\_\_xpinyin\_enable\_bool (*End definition for \l\_\_xpinyin\_enable\_bool.*)

```
\__xpinyin_CJKglue:
```

```
197 \cs_new_protected_nopar:Npn \__xpinyin_CJKglue:
198 { \skip_horizontal:n { \l__xpinyin_hsep_tl } }
(End definition for \__xpinyin_CJKglue:.)
```
#### <span id="page-5-17"></span><span id="page-5-0"></span>\enablepinyin

```
199 \NewDocumentCommand \enablepinyin { }
200 {
201 \bool_if:NF \l__xpinyin_enable_bool
202 {
203 \tl_if_empty:NF \l__xpinyin_hsep_tl
204 {
205 \cs_set_eq:NN \__xpinyin_save_CJKglue: \CJKglue
206 \cs_set_eq:NN \CJKglue \__xpinyin_CJKglue:
207 }
208 \__xpinyin_width:Nn \l__xpinyin_CJKglue_dim { \CJKglue }
209 \__xpinyin_replace_CJKsymbol:
210 \__xpinyin_restore_footnote:
211 \bool_set_true:N \l__xpinyin_enable_bool
212 }
213 }
```
<span id="page-5-27"></span><span id="page-5-14"></span><span id="page-5-10"></span><span id="page-5-7"></span><span id="page-5-6"></span><span id="page-5-5"></span><span id="page-5-2"></span>(*End definition for \enablepinyin. This function is documented on page 3.*)

<span id="page-6-31"></span><span id="page-6-13"></span><sup>214</sup> \NewDocumentCommand \disablepinyin { } 215  $\left\{ \right.$ 216 \bool\_if:NT \l\_\_xpinyin\_enable\_bool 217 **{** 218 \cs\_if\_eq:NNT \CJKglue \\_\_xpinyin\_CJKglue: 219  $\{ \csc\_set\_eq: NN \ CLKglue \ \Lxpinyin\_save\_CJKglue: \}$ 220 \\_\_xpinyin\_restore\_CJKsymbol: 221 \bool\_set\_false:N \l\_\_xpinyin\_enable\_bool 222 }  $223$  } (*End definition for \disablepinyin. This function is documented on page 3.*) \_\_xpinyin\_restore\_footnote: <sup>224</sup> \cs\_new\_protected\_nopar:Npn \\_\_xpinyin\_restore\_footnote:  $225 \frac{1}{2}$ 226 \bool\_if:NF \l\_\_xpinyin\_footnote\_bool 227 { \tl\_put\_left:Nn \@parboxrestore { \l\_\_xpinyin\_restore\_footnote\_tl } } 228 } (*End definition for \\_\_xpinyin\_restore\_footnote:.*) \l\_\_xpinyin\_restore\_footnote\_tl <sup>229</sup> \tl\_new:N \l\_\_xpinyin\_restore\_footnote\_tl <sup>230</sup> \tl\_set:Nn \l\_\_xpinyin\_restore\_footnote\_tl  $231 \frac{1}{2}$ <sup>232</sup> \int\_compare:nNnT \etex\_currentgrouptype:D = \c\_eleven <sup>233</sup> { \disablepinyin } <sup>234</sup> } (*End definition for \l\_\_xpinyin\_restore\_footnote\_tl.*) \l\_\_xpinyin\_CJKglue\_dim <sup>235</sup> \dim\_new:N \l\_\_xpinyin\_CJKglue\_dim (*End definition for \l\_\_xpinyin\_CJKglue\_dim.*) \\_\_xpinyin\_single\_aux:nn <sup>236</sup> \cs\_new\_protected\_nopar:Npn \\_\_xpinyin\_single\_aux:nn #1#2  $237 \frac{5}{2}$ <sup>238</sup> \\_\_xpinyin\_replace\_CJKsymbol\_single:n {#2} <sup>239</sup> #1 240 \group\_end: <sup>241</sup> } <sup>242</sup> \cs\_new\_protected\_nopar:Npn \\_\_xpinyin\_replace\_CJKsymbol\_single\_aux:n #1  $243 \frac{1}{2}$  $244$  \bool\_if:NF \l\_\_xpinyin\_enable\_bool { \\_\_xpinyin\_replace\_CJKsymbol: } <sup>245</sup> \cs\_set\_protected\_nopar:Npn \CJKsymbol ##1 <sup>246</sup> { \\_\_xpinyin\_single\_CJKsymbol:nn {##1} {#1} } <sup>247</sup> } <sup>248</sup> \cs\_new\_protected\_nopar:Npn \\_\_xpinyin\_single\_CJKsymbol:nn #1#2  $249 \frac{1}{2}$ <sup>250</sup> \\_\_xpinyin\_make\_pinyin\_box:xnn 251  $\{ \ \mathcal{L}_{x}$  {  $\mathcal{L}_{y}$  }  $\{ \pm 1 \}$  {  $\mathcal{L}_{x}$  }  $\{ \pm 2 \}$  } <sup>252</sup> \\_\_xpinyin\_save\_CJKsymbol:n {#1} <sup>253</sup> } (*End definition for \\_\_xpinyin\_single\_aux:nn.*) \\_\_xpinyin\_replace\_CJKsymbol\_aux: <sup>254</sup> \cs\_new\_protected\_nopar:Npn \\_\_xpinyin\_replace\_CJKsymbol\_aux: <sup>255</sup> { <sup>256</sup> \cs\_set\_eq:NN \\_\_xpinyin\_save\_CJKsymbol:n \CJKsymbol  $257 \hspace{15mm} \texttt{\char'134} \label{cor:257}$  $258 - 3$ (*End definition for \\_\_xpinyin\_replace\_CJKsymbol\_aux:.*)

<span id="page-6-30"></span><span id="page-6-11"></span><span id="page-6-6"></span>\\_\_xpinyin\_restore\_CJKsymbol\_aux:

<span id="page-6-33"></span><span id="page-6-32"></span><span id="page-6-29"></span><span id="page-6-28"></span><span id="page-6-27"></span><span id="page-6-22"></span><span id="page-6-21"></span><span id="page-6-20"></span><span id="page-6-19"></span><span id="page-6-15"></span><span id="page-6-14"></span><span id="page-6-10"></span><span id="page-6-1"></span><span id="page-6-0"></span>\disablepinyin

<span id="page-6-26"></span><span id="page-6-25"></span><span id="page-6-24"></span><span id="page-6-23"></span><span id="page-6-18"></span><span id="page-6-17"></span><span id="page-6-16"></span><span id="page-6-12"></span><span id="page-6-9"></span><span id="page-6-8"></span><span id="page-6-7"></span><span id="page-6-5"></span><span id="page-6-4"></span><span id="page-6-3"></span><span id="page-6-2"></span><sup>259</sup> \cs\_new\_protected\_nopar:Npn \\_\_xpinyin\_restore\_CJKsymbol\_aux: <sup>260</sup> { \cs\_set\_eq:NN \CJKsymbol \\_\_xpinyin\_save\_CJKsymbol:n }

```
\__xpinyin_select_font_xetex:
```

```
261 \cs_new_protected_nopar:Npn \__xpinyin_select_font_xetex:
262 \bigcup263 \cs_if_exist_use:cF { \l__xpinyin_coor_tl }
264 \sqrt{20}265 \tl_set:Nx \l__xpinyin_current_coor_tl { \l__xpinyin_coor_tl }
266 \__xpinyin_select_font_aux:
267 \int_{\text{conv}} f \ \XeTeXfont\ y be \text{const}.D = \c_zero268 {
269 \exp_last_unbraced:NNV
270 \cs_gset_eq:cN \l__xpinyin_current_coor_tl \tex_font:D
271    }
272 }
273 }
(End definition for \__xpinyin_select_font_xetex:.)
```
#### <span id="page-7-17"></span>\\_\_xpinyin\_select\_font\_aux:

```
274 \cs_new_protected_nopar:Npn \__xpinyin_select_font_aux:
275 {
276 \fontsize
\hfill \texttt{ll\_xpinyin\_ratio\_tl \textit{dimexpr:D \textit{0size pt} \textit{0size}} } \278 { \f@baselineskip }
279 \normalfont
280 \l__xpinyin_font_tl
281 \selectfont
282 }
```

```
(End definition for \__xpinyin_select_font_aux:.)
```
#### <span id="page-7-19"></span>\_xpinyin\_to\_unicode\_xetex:n

```
283 \cs_new_nopar:Npn \__xpinyin_to_unicode_xetex:n #1
284 { \int_to_Hex:n { `#1 } }
(End definition for \__xpinyin_to_unicode_xetex:n.)
```

```
\__xpinyin_UTF_to_unicode:n
```

```
\verb|~~xpinyin_UTFchar_to_unicode:n_285 \verb|~cs_new_nopar:Npn |\_xpinyin_UTF_to_unicode:n #1|
```

```
286 {
287 \int_to_Hex:n
288 { \exp_args:No \int_from_hex:n { \CJK@plane } * "100 + #1 }
289 }
290 \cs_new_nopar:Npn \__xpinyin_UTFchar_to_unicode:n #1
291 { \int_to_Hex:n { \__xpinyin_UTF_viii_to_unicode:NNNw #1 \q_stop } }
292 \cs_new_nopar:Npn \__xpinyin_UTF_viii_to_unicode:NNNw #1#2#3#4 \q_stop
293 {
294 \tl_if_empty:nTF {#4}
295 { ( `#1 - "E0 ) * "1000 + ( `#2 - "80 ) * "40 + ( `#3 - "80 ) }
296 { ( `#1 - "F0 ) * "4000 + ( `#2 - "80 ) * "1000 + ( `#3 - "80 ) * "40 + ( `#4 - "80 ) }
297 - 7
```
<span id="page-7-38"></span><span id="page-7-25"></span><span id="page-7-24"></span><span id="page-7-3"></span><span id="page-7-1"></span>(*End definition for \\_\_xpinyin\_UTF\_to\_unicode:n and \\_\_xpinyin\_UTFchar\_to\_unicode:n.*)

```
\__xpinyin_GBK_to_unicode:n
      \__xpinyin_GBKchar_to_unicode:n 298 \cs_new_nopar:Npn \__xpinyin_GBK_to_unicode:n #1
                               299 { \CJKtu_sfd_map:nn { \CJK@plane } {#1} }
                               300 \cs_new_nopar:Npn \__xpinyin_GBKchar_to_unicode:n #1
                               301 { \CJKchartouni {#1} }
                               (End definition for \__xpinyin_GBK_to_unicode:n and \__xpinyin_GBKchar_to_unicode:n.)
        \__xpinyin_adjust_xeCJK_hook:
                               302 \cs_new_protected_nopar:Npn \__xpinyin_adjust_xeCJK_hook:
                               303 {
                               \verb|304| \qquad \verb|\cs_new_eq:NN \_\xpi\| is electfont \verb|101|. xpinyin_select_font. \label{cs_new_eq:1}305 \cs_new_eq:NN \__xpinyin_to_unicode:n \__xpinyin_to_unicode_xetex:n
                               306 \cs_new_eq:NN \__xpinyin_char_to_unicode:n \__xpinyin_to_unicode:n
                               307 \cs_new_eq:NN \__xpinyin_restore_CJKsymbol: \__xpinyin_restore_CJKsymbol_aux:
```
<span id="page-7-21"></span><span id="page-7-15"></span><span id="page-7-14"></span><span id="page-7-13"></span><span id="page-7-12"></span><span id="page-7-11"></span><sup>308</sup> \cs\_new\_eq:NN \\_\_xpinyin\_replace\_CJKsymbol: \\_\_xpinyin\_replace\_CJKsymbol\_aux:

```
309 \cs_new_eq:NN \__xpinyin_replace_CJKsymbol_single:n
310 \__xpinyin_replace_CJKsymbol_single_aux:n
311 \tl_if_exist:NTF \l_xeCJK_current_font_tl
312 \{313 \tl_set:Nn \l__xpinyin_coor_tl
314 \{315 ( \tl_to_str:N \l__xpinyin_font_tl ) /
316 \l_xeCJK_current_font_tl/\l__xpinyin_ratio_tl
317 }
318 }
319 {
320 \tl_set:Nn \l__xpinyin_coor_tl
321 \left\{ \begin{array}{c} \end{array} \right.322 ( \tl_to_str:N \l__xpinyin_font_tl ) /
323 \xeCJK@family/\f@series/\f@shape/\f@size/\l__xpinyin_ratio_tl
324 }
325 }
326 \cs_new_eq:NN \__xpinyin_leavevmode: \prg_do_nothing:
327 \cs_new_protected_nopar:Npx \__xpinyin_CJKsymbol_hook:
328 \{329 \exp_not:N \makexeCJKinactive
330 \cs_if_exist_use:NF \xeCJK_select_font:
331 { \exp_not:N \xeCJK@setfont }
332 }
333 }
(End definition for \__xpinyin_adjust_xeCJK_hook:.)
```

```
\__xpinyin_adjust_CJK_hook:
```

```
334 \cs_new_protected_nopar:Npn \__xpinyin_adjust_CJK_hook:
335 {
336 \bool_if:NTF \g__xpinyin_GBK_bool
337 \{338 \cs_new_eq:NN \__xpinyin_to_unicode:n \__xpinyin_GBK_to_unicode:n
339 \cs_new_eq:NN \__xpinyin_char_to_unicode:n \__xpinyin_GBKchar_to_unicode:n
340 }
341 \qquad \qquad \qquad342 \cs_new_eq:NN \__xpinyin_to_unicode:n \__xpinyin_UTF_to_unicode:n
343 \cs_new_eq:NN \__xpinyin_char_to_unicode:n \__xpinyin_UTFchar_to_unicode:n
344 }
\verb|345|CCS_new_eq: NN \_{x}yiny in\_select\_font: \quad \_{x}yiny in\_select\_font_aux:346 \cs_new_eq:NN \__xpinyin_leavevmode: \leavevmode
347 \cs_new_eq:NN \__xpinyin_CJKsymbol_hook: \prg_do_nothing:
348 \@ifpackageloaded { CJKpunct }
349 { \__xpinyin_adjust_CJKpunct_hook: }
350 {
351 \cs_new_eq:NN \__xpinyin_restore_CJKsymbol: \__xpinyin_restore_CJKsymbol_aux:
352 \cs_new_eq:NN \__xpinyin_replace_CJKsymbol: \__xpinyin_replace_CJKsymbol_aux:
353 \cs_new_eq:NN \__xpinyin_replace_CJKsymbol_single:n
354 \__xpinyin_replace_CJKsymbol_single_aux:n
355 \AtBeginDocument
356 {
357 \@ifpackageloaded { CJKpunct }
358 \left\{ \begin{array}{c} \end{array} \right.359 \cs_undefine:N \__xpinyin_restore_CJKsymbol:
360 \cs_undefine:N \__xpinyin_replace_CJKsymbol:
361 \cs_undefine:N \__xpinyin_replace_CJKsymbol_single:n
362 \__xpinyin_adjust_CJKpunct_hook:
363 } { }
364 }
365 }
366 }
(End definition for \__xpinyin_adjust_CJK_hook:.)
```
<span id="page-8-12"></span>\\_\_xpinyin\_adjust\_CJKpunct\_hook:

```
367 \cs_new_protected_nopar:Npn \__xpinyin_adjust_CJKpunct_hook:
368 {
369 \cs_new_protected_nopar:Npn \__xpinyin_restore_CJKsymbol:
370 \big\{
```

```
371 \int_compare:nNnTF { \CJKpunct@punctstyle } = { \CJKpunct@ps@plain }
\{ \ \mathcal{L}_{\texttt{un},\texttt{un},\373 \{ \csc\_set\_eq:NN \CJKosymbol \ \zimeq\ \csc\_cJKsymbol:n \}374 }
375 \cs_new_protected_nopar:Npn \__xpinyin_replace_CJKsymbol:
376 \{377 \int_compare:nNnTF { \CJKpunct@punctstyle } = { \CJKpunct@ps@plain }
378 { \__xpinyin_replace_CJKsymbol_aux: }
379380 \cs_set_eq:NN \__xpinyin_save_CJKsymbol:n \CJKosymbol
381 \cs_set_eq:NN \CJKosymbol \__xpinyin_CJKsymbol:n
382 }
383 }
384 \cs_new_protected_nopar:Npn \__xpinyin_replace_CJKsymbol_single:n ##1
385 {
386 \int_compare:nNnTF { \CJKpunct@punctstyle } = { \CJKpunct@ps@plain }
387 {\__xpinyin_replace_CJKsymbol_single_aux:n { ##1 } }
388 {
389 \bool_if:NF \l__xpinyin_enable_bool
390 { \cs_set_eq:NN \__xpinyin_save_CJKsymbol:n \CJKosymbol }
391 \cs_set_protected_nopar:Npn \CJKosymbol ####1
392 { \__xpinyin_single_CJKsymbol:nn { ####1 } { ##1 } }
393 }
394 }
395 }
```

```
(End definition for \__xpinyin_adjust_CJKpunct_hook:.)
```
#### <span id="page-9-38"></span>\pinyin

<span id="page-9-39"></span> \NewDocumentCommand \pinyin { O { } m } { \group\_begin: \keys\_set:nn { xpinyin } {#1} \l\_\_xpinyin\_font\_tl \l\_\_xpinyin\_format\_tl { } 402 \selectfont \c\_\_xpinyin\_reset\_UTF\_cs\_tl \\_\_xpinyin\_pinyin:n {#2} 405 \group\_end: }

<span id="page-9-41"></span><span id="page-9-32"></span><span id="page-9-31"></span><span id="page-9-30"></span><span id="page-9-29"></span><span id="page-9-23"></span><span id="page-9-2"></span>(*End definition for \pinyin. This function is documented on page 2.*)

#### <span id="page-9-3"></span>\\_\_xpinyin\_pinyin:n

```
407 \cs_new_protected_nopar:Npn \__xpinyin_pinyin:n #1
408 {
       \__xpinyin_pinyin_init:
410 \bool_set_true:N \l__xpinyin_first_bool
411 \tl_set:Nn \l__xpinyin_save_tl {#1}
412 \__xpinyin_pinyin_aux:n #1 \q_recursion_tail \q_recursion_stop
413 }
(End definition for \__xpinyin_pinyin:n.)
```
#### <span id="page-9-6"></span>\\_\_xpinyin\_pinyin\_aux:n

```
414 \cs_new_protected_nopar:Npn \__xpinyin_pinyin_aux:n #1
415 {
416 \quark_if_recursion_tail_stop_do:nn {#1}
417 	 {
418 \bool_if:NTF \l__xpinyin_first_bool { \l__xpinyin_save_tl }
419 { \tl_if_empty:NF \l__xpinyin_item_tl { \l__xpinyin_pysep_tl \l__xpinyin_item_tl } }
420 }
421 \__xpinyin_if_number:nTF {#1}
422 \left\{ \begin{array}{ccc} 4 & 2 & 1 \\ 1 & 2 & 1 \end{array} \right\}423 \bool_if:NTF \l__xpinyin_first_bool
424 { \bool_set_false:N \l__xpinyin_first_bool }
425 \{ \lceil \log_{10} \rceil\}426 \l__xpinyin_pre_tl
\sum_{427} \__xpinyin_tone:Vn \l__xpinyin_tone_tl {#1}
428 \l__xpinyin_post_tl
```
<span id="page-10-37"></span><span id="page-10-35"></span><span id="page-10-32"></span><span id="page-10-29"></span><span id="page-10-23"></span><span id="page-10-2"></span><sup>429</sup> \\_\_xpinyin\_pinyin\_init: 430 } 431  $\sim$   $\sim$ <sup>432</sup> \int\_compare:nNnTF  $\{ 0 \ \csc_if\_exist\_use:c \ \c\_xpinyin\_ \tl_to\_str:N \l_\_xpinyin\_tone\_tl \} \}$  ${434}$  { 0 \cs\_if\_exist\_use:c { c\_\_xpinyin\_ \tl\_to\_str:n {#1} \_tl } } <sup>435</sup> { \tl\_put\_right:Nn \l\_\_xpinyin\_post\_tl {#1} } <sup>436</sup> {  $437$  \tl\_set:Nn \l\_\_xpinyin\_tone\_tl {#1} <sup>438</sup> \tl\_set\_eq:NN \l\_\_xpinyin\_pre\_tl \l\_\_xpinyin\_item\_tl <sup>439</sup> \tl\_clear:N \l\_\_xpinyin\_post\_tl <sup>440</sup> } <sup>441</sup> \tl\_put\_right:Nx \l\_\_xpinyin\_item\_tl { \\_\_xpinyin\_replace\_v:n {#1} } <sup>442</sup> } <sup>443</sup> \\_\_xpinyin\_pinyin\_aux:n 444 **}** (*End definition for \\_\_xpinyin\_pinyin\_aux:n.*)

```
\__xpinyin_tone:Nn
```

```
445 \cs_new_protected_nopar:Npn \__xpinyin_tone:Nn #1#2
446 { \use:c { __xpinyin_num_to_tone_ #1 :Nn } {#1} {#2} }
447 \cs_generate_variant:Nn \__xpinyin_tone:Nn { V }
(End definition for \__xpinyin_tone:Nn.)
```

```
\__xpinyin_replace_v:n
```

```
448 \cs_new_nopar:Npn \__xpinyin_replace_v:n #1
449 \sim 5
450 \strut \text{str\_if\_eq:nnTF } {#1} { v }451 \qquad \qquad \qquad452 \strut \text{star\_case: onTF } {\l}_x , \strut \text{sum\_time\_tl }453 { { l } { } { n } { } { L } { } { N } { } }
454 { \exp_not:n { ü } } { u }
455 }
456 { \exp_not:n {#1} }
457 }
(End definition for \__xpinyin_replace_v:n.)
```

```
\__xpinyin_pinyin_init:
```

```
458 \cs_new_nopar:Npn \__xpinyin_pinyin_init:
459 \sim460 \tl_clear:N \l__xpinyin_pre_tl \tl_clear:N \l__xpinyin_post_tl
461 \tl_clear:N \l__xpinyin_item_tl \tl_clear:N \l__xpinyin_tone_tl
462 }
(End definition for \__xpinyin_pinyin_init:.)
```

```
\__xpinyin_if_number:nTF
```

```
463 \prg_new_conditional:Npnn \__xpinyin_if_number:n #1 { TF }
464 {
465 \if_int_compare:w \c_one < 1 \tl_to_str:n {#1} \exp_stop_f:
466 \prg_return_true: \else: \prg_return_false: \fi:
467 }
(End definition for \__xpinyin_if_number:nTF.)
```

```
\l__xpinyin_first_bool
```

```
468 \bool_new:N \l__xpinyin_first_bool
(End definition for \l__xpinyin_first_bool.)
```
<span id="page-10-20"></span><span id="page-10-18"></span><span id="page-10-14"></span><span id="page-10-12"></span>(*End definition for \c\_\_xpinyin\_a\_tl and others.*)

```
\c__xpinyin_a_tl
\c__xpinyin_o_tl
\c__xpinyin_e_tl
470 \tl_const:Nn \c__xpinyin_o_tl { 2 }
\c__xpinyin_i_tl
\c__xpinyin_u_tl
\c__xpinyin_v_tl
                  469 \tl_const:Nn \c__xpinyin_a_tl { 3 }
                  471 \text{ t1}_const:Nn \c__xpinyin_e_tl { 2 }
                   472 \tl_const:Nn \c__xpinyin_i_tl { 1 }
                   473 \ t1\_const:Nn \c__xpinyin_u_tl { 1 }
                  474 \text{ t1}_const:Nn \c__xpinyin_v_tl { 1 }
```
<span id="page-11-2"></span>\\_\_xpinyin\_num\_to\_tone:Nn

```
475 \cs_new_protected_nopar:Npn \__xpinyin_num_to_tone:Nn #1#2
476 \sim 5
477 \if_case:w \int_eval:n { #2 - \c_one } \exp_stop_f:
478 \setminus = {\#1} \cdot \or: \i \{ \#1} \cdot \or: \i \{ \#1} \cdot \or: \i \{ \#1} \cdot \#1 \}479 }
480 \tl_map_inline:nn { a o e u }
481 { \cs_new_eq:cN { __xpinyin_num_to_tone_ #1 :Nn } \__xpinyin_num_to_tone:Nn }
482 \cs_new_nopar:Npn \__xpinyin_num_to_tone_i:Nn #1#2
483 {
484 \if_case:w \int_eval:n { #2 - \c_one } \exp_stop_f:
485 \bar{i} \or: i \or: i \else: i \if' i = 0.5486 }
487 \cs_new_protected_nopar:Npn \__xpinyin_num_to_tone_v:Nn #1#2
488 {
489 \str_case:onTF { \l__xpinyin_pre_tl }
490 { { l } { } { n } { } { L } { } { N } { } }
491 {
492 \if_case:w \int_eval:n { #2 - \c_one } \exp_stop_f:
493 ǖ \or: ǘ \or: ǚ \or: ǜ \else: ü \fi:
494 }
495 { \__xpinyin_num_to_tone:Nn u {#2} }
496 }
(End definition for \__xpinyin_num_to_tone:Nn.)
```
#### \xpinyinsetup

<span id="page-11-32"></span><span id="page-11-20"></span><span id="page-11-19"></span><span id="page-11-11"></span><span id="page-11-10"></span><span id="page-11-7"></span><span id="page-11-5"></span> \NewDocumentCommand \xpinyinsetup { m } { \keys\_set:nn { xpinyin } {#1} } (*End definition for \xpinyinsetup. This function is documented on page 2.*)

#### <span id="page-11-29"></span>[ratio](#page-1-0)

```
vsep
   hsep
   pysep
   font
 format
iple 504 {
footnote
         498 \clist_map_inline:nn
         499 { ratio , vsep , hsep , pysep , font , format , multiple }
         500 { \keys_define:nn { xpinyin } { #1 .tl_set:c = { l__xpinyin_ #1 _tl } } }
         501 \keys_define:nn { xpinyin }
         502 { footnote .bool_set:N = \l__xpinyin_footnote_bool }
         503 \keys_set:nn { xpinyin }
         505 ratio = .4,
         506 vsep = 1 em ,
         507 pysep = \c_space_tl,
         508 font = \normalfont,
         509 }
```
<span id="page-11-38"></span><span id="page-11-34"></span><span id="page-11-33"></span><span id="page-11-31"></span><span id="page-11-30"></span><span id="page-11-28"></span><span id="page-11-27"></span><span id="page-11-23"></span><span id="page-11-22"></span><span id="page-11-15"></span><span id="page-11-13"></span><span id="page-11-12"></span>(*End definition for ratio and others. These functions are documented on page 3.*)

#### \xpinyin\_customary:nnn

```
\xpinyin_multiple:nnn 510 \cs_new_protected_nopar:Npn \xpinyin_customary:nnn #1#2#3
                      _{511} } {#3} }
                      512 \cs_new_protected_nopar:Npn \xpinyin_multiple:nnn #1#2#3
                      513 { \cs_gset_nopar:cpn { c__xpinyin_multiple_ #2 _clist } {#3} }
                      (End definition for \xpinyin_customary:nnn and \xpinyin_multiple:nnn.)
                      514 \group_begin:
                      515 \cs_set_eq:NN \XPYU \xpinyin_customary:nnn
                      516 \cs_set_eq:NN \XPYUM \xpinyin_multiple:nnn
                      517 \file_input:n { xpinyin-database.def }
                      518 \group_end:
          \setpinyin
                      519 \NewDocumentCommand \setpinyin { m m }
                      520 {
```

```
521 \tl_set:cn
522 { c_{x}pinyin_ \__xpinyin_char_to_unicode:n {#1} _tl }
523 { \__xpinyin_pinyin:n {#2} }
524 }
(End definition for \setpinyin. This function is documented on page 2.)
```
<span id="page-11-40"></span>

```
525 \ProcessKeysOptions { xpinyin }
```
<span id="page-11-37"></span><span id="page-11-8"></span>*⟨/*package*⟩*

#### **xpinyin.lua**

```
527 ⟨*lua⟩
528 xpinyin = xpinyin or { }
529 local xpinyin = xpinyin
    计算时区2。
530 xpinyin.tzoffset = "+0000"
531 do
532 -- Compute the difference in seconds between local time and UTC.
533 local function get_timezone()
534 local now = os.time()
535 return os.difftime(now, os.time(os.date("!*t", now)))
536 end
537 -- Return a timezone string in ISO 8601:2000 standard form (+hhmm or -hhmm)
538 local function get_tzoffset(timezone)
539 local h, m = math.modf(timezone / 3600)540 return string.format("%+.4d", 100 * h + 60 * m)
541 end
542 xpinyin.tzoffset = get_tzoffset(get_timezone())
543 end
544 xpinyin = {
545 svnid = "$Id: xpinyin.dtx 700 2014-06-25 10:54:28Z sobenlee $",
546 uchar = unicode.utf8.char,
547 readings = { },
548 fixreadings = {
为汉字"〇"增加拼音。
549 {"U+3007", "Mandarin", "líng"},
修改汉字"女"的错误拼音。
550 {"U+5973", "HanyuPinlu", "nǚ(1129) rǔ(37)"}
551 },
552 database = {
553 file = "Unihan_Readings.txt",
_{554} date = "Date: 2014-05-09 18:17:02 GMT [JHJ]",
555 version = "Unicode version: 7.0.0",
556 dbfile = "xpinyin.db"
557 },
DocStrip 会将一行开头的 %% 替换成 \MetaPrefix,因此我们在行首加了空格,需要把它去掉。
558 preamble = string.gsub([[
559 %%
560 %% Do not edit this file!
561 %% Created from Unihan database:
562 %%
563 %% $file
564 %% $date
565 %% $version
566 %%
567 %% by "]] .. arg[-1] .. " " .. arg[0] .. [[" on ]]
568 .. os.date("%Y-%m-%d %X ") .. xpinyin.tzoffset
569 .. \ln\frac{1}{60}, \ln\frac{1}{60}, \ln\left[\frac{1}{6000}\right], \ln\left[\frac{1}{600}\right], \ln\left[\frac{1}{600}\right]570 }
    将 Unihan_Readings.txt<sup>3</sup> 保存到一张表里面。
571 function xpinyin.maketable (txt)
572 local f = assert(io.open(txt or xpinyin.database.file, "r"))
573 local s, prop
574 for line in f:lines() do
575 s = line:explode("\t")
576 if #s == 3 then
577 prop = s[2]:sub(2)578 if prop == "Mandarin" or
579 prop == "HanyuPinyin" or
580 prop == "XHC1983" or
581 prop == "HanyuPinlu" then
582 xpinyin.insert(s[1], prop, s[3])
```
http://lua-users.org/wiki/TimeZone

<span id="page-12-1"></span><span id="page-12-0"></span>http://http://www.unicode.org/reports/tr38/。

```
584 elseif line:find("Date") then
585 xpinyin.database.date = line:match("^[#%s]*(.*)")
586 elseif line:find("Unicode version:") then
587 xpinyin.database.version = line:match("^[#%s]*(.*)")
588 end
589 end
590 f:close()
591 if xpinyin.fixreadings then
592 for _, s in pairs(xpinyin.fixreadings) do
593 xpinyin.insert(s[1], s[2], s[3])
594 end
595 end
596 end
    往拼音表中加入项目。
597 function xpinyin.insert (unicode, prop, value)
598 local index = tonumber(unicode:sub(3), 16)
599 if not xpinyin.readings[index] then
600 xpinyin.readings[index] = { }
601 end
602 xpinyin.readings[index][prop] = value
603 end
    输出需要的格式文件。
604 function xpinyin.output (db)
605 local f = assert(io.open(db or xpinyin.database.dbfile, "w"))
606 local preamble = xpinyin.preamble:gsub("%$(%w+)", xpinyin.database)
607 f:write(preamble, "\n")
608 local pinyin, code_point, char
609 local mt = { }
610 for index, pyt in xpinyin.pairsByKeys(xpinyin.readings) do
611 pinyin = assert(xpinyin.grep(pyt))
612 code_point = string.format("%X", index)
613 char = xpinyin.uchar(index)
614 f:write("\\XPYU{", char, "}{", code_point, "}{", pinyin, "}\n")
615 pinyin = xpinyin.multiple(pyt)
616 if pinyin then
617 mt[#mt + 1] = "\\XPYUM{" .. char .. "}{" .. code_point .. "}{" .. pinyin .."}"
618 end
619 end
620 f:write(table.concat(mt, "\n"), "\n")
621 f:close()
622 end
    将表按照索引排序,代码来源于 Programming in Lua。
623 function xpinyin.pairsByKeys (t, f)
624 local a = { }
625 for n in pairs(t) do a[#a + 1] = n end
626 table.sort(a, f)
627able
628 return function () -- iterator function
629 i = i + 1
630 return a[i], t[a[i]]
631 end
632 end
    按照 HanyuPinlu、Mandarin、XHC1983、HanyuPinyin 的顺序选择最常用的拼音。
633 function xpinyin.grep (pyt)
634 if pyt.HanyuPinlu then
635 return pyt.HanyuPinlu:match("[^%(]+"), "HanyuPinlu"
636 elseif pyt.Mandarin then
637 return pyt.Mandarin:match("%S+"), "Mandarin"
638 elseif pyt.XHC1983 then
639 return pyt.XHC1983:match(":(%S+)"), "XHC1983"
640 elseif pyt.HanyuPinyin then
641 return pyt.HanyuPinyin:match(":([^,%s]+)"), "HanyuPinyin"
642 end
643 end
    根据 XHC1983 和 HanyuPinyin 选出多音字。
```
**end** 

```
644 function xpinyin.multiple (pyt)
645 if pyt.XHC1983 then
646 local s = pyt.XHC1983:explode()
647 if s[2] then
648 local t = { }
649 for i, v in ipairs(s) do
650 t[#t + 1] = v:explode(":")[2]
651 end
652 return xpinyin.unique(t), "XHC1983"
653 end
654 elseif pyt.HanyuPinyin and pyt.HanyuPinyin:find("%D,") then
655 local t = \{\}656 for _, v in ipairs(pyt.HanyuPinyin:explode()) do
657 for _, py in ipairs(v:explode(":")[2]:explode(",")) do
t [ #t + 1] = py659 end
660 end
661 return xpinyin.unique(t), "HanyuPinyin"
662 end
663 end
    删除掉数组中的重复元素。
664 function xpinyin.unique (t)
665 local rt = xpinyin.remove_duplicate(t)
666 if #rt > 1 then
667 return table.concat(rt, ",")
668 end
669 end
670 function xpinyin.remove_duplicate (t)
671 local ht = { }
672 local nt = { }
673 for i, v in ipairs(t) do
674 if not ht[v] then
675 nt[4nt + 1] = v676 ht[v] = true677 end
678 end
679 return nt
680 end
681 xpinyin.maketable()
682 xpinyin.output()
683 ⟨/lua⟩
```
#### 1 እዦ∃ ⋨₹ コ l

斜体的数字表示对应项说明所在的页码,下划线的数字表示定义所在的代码行号,而直立体的数字表示对应项使用 时所在的行号。

### **Symbols** \" . . . . . . . . . . . . . . . . . . . . . . . . . . . . . . . . . . . . 22, 23, 24 \' . . . . . . . . . . . . . . . . . . . . . . . 15, 16, 17, 18, 19, 20, 23, 478 \= . . . . . . . . . . . . . . . . . . . . . . . . . 15, 16, 17, 18, 20, 23, 478 \@ifpackageloaded ............... 80, 83, 89, 348, 357 \@parboxrestore [.](#page-2-2).............................. 2[27](#page-2-3)  $\setminus \setminus \ldots \ldots \ldots \ldots \ldots \ldots \ldots \ldots \ldots \ldots \ldots \quad 5, 6, 614, 617$  $\setminus \setminus \ldots \ldots \ldots \ldots \ldots \ldots \ldots \ldots \ldots \ldots \ldots \quad 5, 6, 614, 617$  $\setminus \setminus \ldots \ldots \ldots \ldots \ldots \ldots \ldots \ldots \ldots \ldots \ldots \quad 5, 6, 614, 617$  $\setminus \setminus \ldots \ldots \ldots \ldots \ldots \ldots \ldots \ldots \ldots \ldots \ldots \quad 5, 6, 614, 617$  $\setminus \setminus \ldots \ldots \ldots \ldots \ldots \ldots \ldots \ldots \ldots \ldots \ldots \quad 5, 6, 614, 617$  $\setminus \setminus \ldots \ldots \ldots \ldots \ldots \ldots \ldots \ldots \ldots \ldots \ldots \quad 5, 6, 614, 617$  $\setminus \setminus \ldots \ldots \ldots \ldots \ldots \ldots \ldots \ldots \ldots \ldots \ldots \quad 5, 6, 614, 617$  $\setminus \setminus \ldots \ldots \ldots \ldots \ldots \ldots \ldots \ldots \ldots \ldots \ldots \quad 5, 6, 614, 617$ \\_xpinyin\_CJKglue: .............. [19](#page-2-6)7, [1](#page-2-7)[97,](#page-2-9) 2[06,](#page-2-2) [218](#page-11-0) \\_xpinyin\_CJKsymbol:n ........... [1](#page-3-0)[63,](#page-3-2) 163, [257,](#page-8-0) [381](#page-8-1) \\_\_xpinyin\_CJKsymbol:nn .................... 165,[170](#page-6-0) \\_\_xpinyin\_CJKsymbol:xn . . . . . . . . . . . . . . . . [.](#page-2-10) . [.](#page-2-11) [. . .](#page-13-0) [164](#page-13-1) \\_\_xpinyin\_CJKsymbol\_hook: ........... [129,](#page-5-1) [327,](#page-5-2) [347](#page-6-1) \\_\_xpinyin\_GBK\_char:nn ................... [32,](#page-6-2)32,[92](#page-9-0) \\_\_xpinyin\_GBK\_char\_aux:nn ................. [35](#page-4-2),[37](#page-5-3) \\_\_xpinyin\_GBK\_char\_aux:nnn ................ 38,[39](#page-4-3) \\_\_xpinyin\_GBK\_char\_def:nnn ................ [43](#page-8-2),[59](#page-8-3) \\_\_xpinyin\_GBK\_to\_unicode:n ......... [29](#page-2-12)[8,](#page-2-13) 298, 3[38](#page-3-3) \\_\_xpinyin\_GBKchar\_to\_unicode:n . . . . . . . . 298, 3[00,](#page-2-14) 3[39](#page-2-15) \\_\_xpinyin\_UTF\_char:nn ............ 27, 27, 34, [85,](#page-2-16) 1[10](#page-2-17) \\_xpinyin\_UTF\_to\_unicode:n ......... 2[85,](#page-2-18) 285, 3[42](#page-3-4) \\_\_xpinyin\_UTF\_viii\_to\_unicode:NNNw . . . . . [. . .](#page-7-0) [291,](#page-7-1) [292](#page-8-4) \\_\_xpinyin\_UTFchar\_to\_unicode:n ....... [285,](#page-7-2) [290,](#page-7-3) [343](#page-8-5) \\_\_xpinyin\_adjust\_CJK\_hook: ...... 86, [9](#page-2-19)7, [1](#page-2-20)[11,](#page-2-21) 3[34,](#page-3-5) [334](#page-3-6) \\_\_xpinyin\_adjust\_CJKpunct\_hook: .... 349, [362,](#page-7-4) [367,](#page-7-5) [367](#page-8-6) \\_\_xpinyin\_adjust\_xeCJK\_hook: ....... 81, 106, [302,](#page-7-6) [302](#page-7-7) \\_\_xpinyin\_char\_to\_unicode:n ....... 306, [339,](#page-7-8) [343,](#page-7-9) [522](#page-8-7)  $\_{x\pi}$ ypinyin\_if\_number:n ........................... [463](#page-8-9)  $\_{xpinyin_if_number:nTF$  ................ [421,](#page-8-12)[463](#page-8-13) \\_\_xpinyin\_leavevmode: [.](#page-3-9).............. [125,](#page-3-10) [326,](#page-7-10) [346](#page-7-11) \\_\_xpinyin\_make\_pinyin\_box:nnn ..... [123,](#page-8-5) 123, [162,](#page-8-7) [167](#page-11-1) \\_\_xpinyin\_make\_pinyin\_box:xnn ................ [250](#page-10-0) \\_\_xpinyin\_num\_to\_tone:Nn ........ 475, 475, [481,](#page-9-1) [495](#page-10-1)  $\setminus$  xpinyin\_num\_to\_tone\_i:Nn ................... [482](#page-8-15) \\_\_xpinyin\_num\_to\_tone\_v:Nn .................. [487](#page-5-4) \\_\_xpinyin\_pinyin:n .......... 251, 404, 407, 407, [523](#page-6-3) \\_\_xpinyin\_pinyin\_aux:n .......... [412,](#page-11-2) [414,](#page-11-4) 414, [443](#page-11-5) \\_xpinyin\_pinyin\_init: ........... 409, 429, [458](#page-11-6), 458 \\_\_xpinyin\_replace\_CJKsymbol: 209, 244, 308, 352, 360, [375](#page-11-7) \\_\_xpinyin\_replace\_CJKsymbol\_aux: [254,](#page-9-2) 254, [308,](#page-9-3) [352,](#page-9-4) [378](#page-11-8) \\_\_xpinyin\_replace\_CJKsymbol\_single:n .......... . . . . . . . . . . . . . . . . . . . . . . . . 238, [309,](#page-9-8) [353,](#page-10-2) [361,](#page-10-3) [384](#page-10-4) \\_\_xpinyin\_replace\_CJKsymbol\_si[ngle](#page-5-5)[\\_au](#page-6-5)[x:n](#page-7-13) ...... . . . . . . . . . . . . . . . . . . . . . . . . . [. . .](#page-6-6) [242,](#page-6-7) [310,](#page-7-13) [354,](#page-8-16) [387](#page-9-9) \\_\_xpinyin\_replace\_v:n ............... 441, 448, 448 \\_\_xpinyin\_restore\_CJKsymbol: .... [220,](#page-6-8) [307,](#page-8-18) [351,](#page-8-19) [359,](#page-8-20) [369](#page-9-10) \\_\_xpinyin\_restore\_CJKsymbol\_aux: 259, 259, 307, 351, 372 \\_\_xpinyin\_restore\_footnote: . . . . . . . . . [. .](#page-6-9) [210,](#page-8-21) [224,](#page-8-22) [224](#page-9-11) \\_\_xpinyin\_save\_CJKglue: ................... [205,](#page-10-6)[219](#page-10-7) \\_\_xpinyin\_save\_CJKsymbol:n ................... . . . . . . . . . . . . . . 129, 168, 252, [256,](#page-6-11) [260,](#page-6-12) [373,](#page-7-14) [380,](#page-8-23) [390](#page-9-12) \\_\_xpinyin\_save\_UTF\_cs:Nn . . . . . . . . . . . . . . [. .](#page-5-6) [53,](#page-6-13) 65, [67](#page-6-14) \\_xpinyin\_select\_font: ............... 134, [304,](#page-5-7) [345](#page-6-15) \\_\_xpinyin\_select\_font\_aux: ....... 266, 274, 274, 345 \\_\_xpinyin\_select\_font\_[xete](#page-4-4)[x:](#page-5-8) ......... [261,](#page-9-14) 261, [304](#page-9-15) \\_\_xpinyin\_single\_CJKsymbol:nn . . . . . . . . . 246, [24](#page-3-11)[8,](#page-3-12) 3[92](#page-3-13)  $\_{xpinyingle_aux:nn$  ............ [193,](#page-4-10) [236,](#page-7-15) [236](#page-8-25) \\_\_xpinyin\_to\_unicode:n . . . . . 164, 251, [305,](#page-7-16) [306,](#page-7-17) [338,](#page-7-18) [342](#page-8-25)

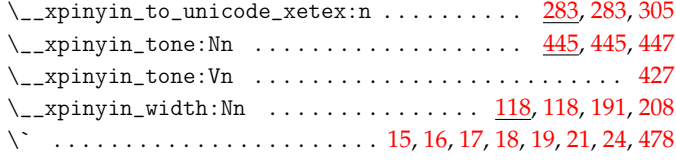

#### **A**

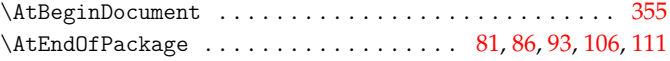

#### **B**

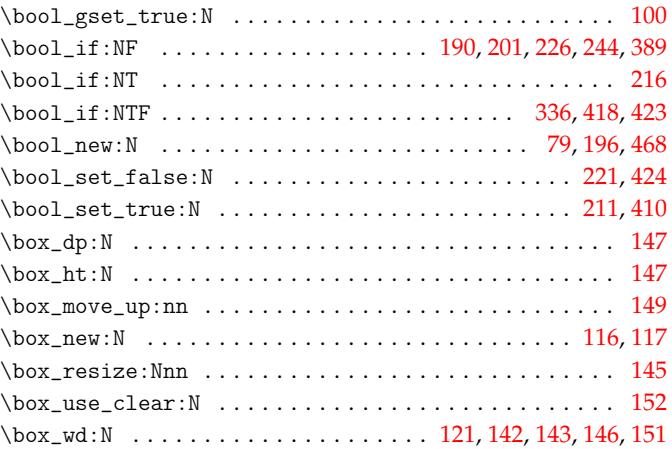

#### **C**

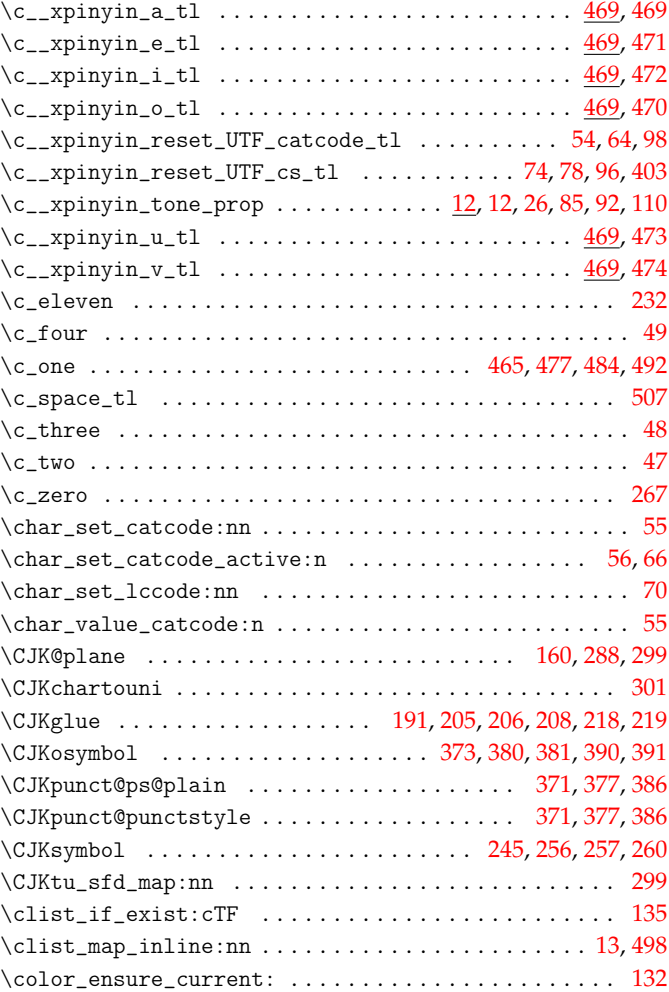

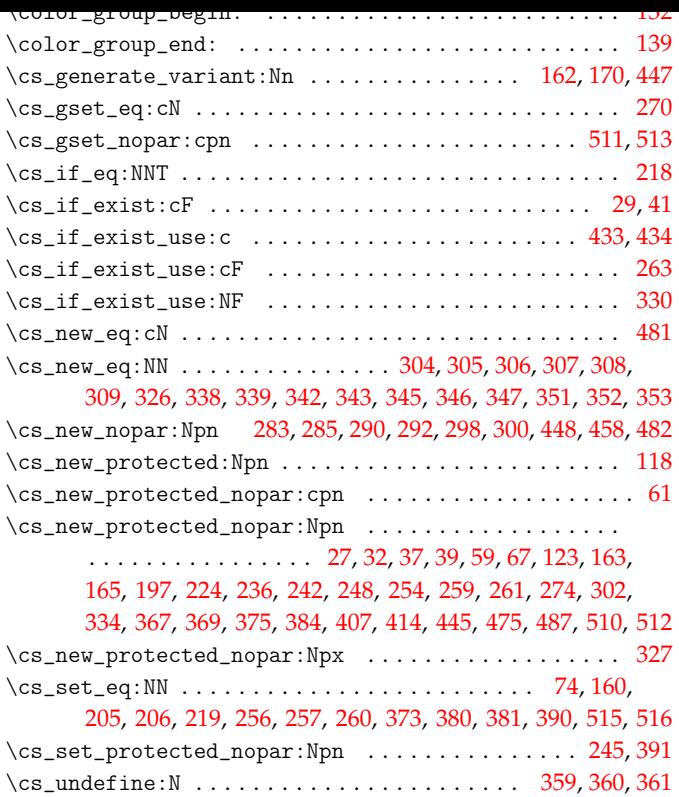

### **[D](#page-6-18)**

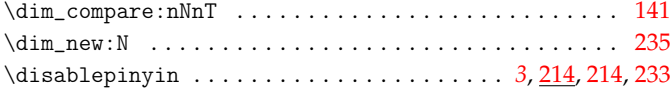

### **E**

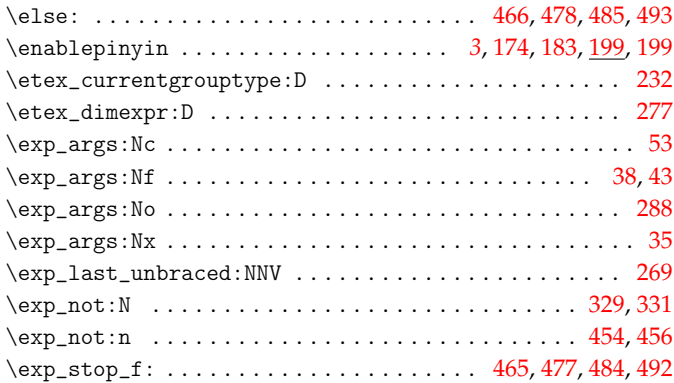

### **F**

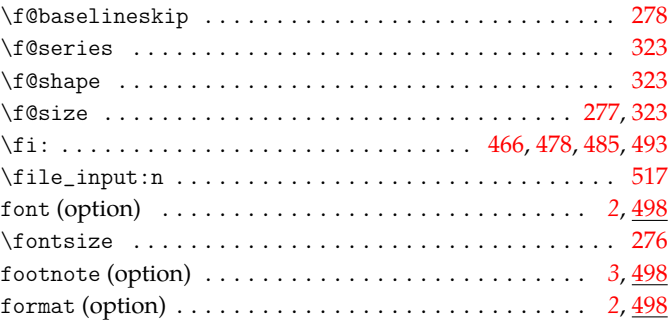

### **G**

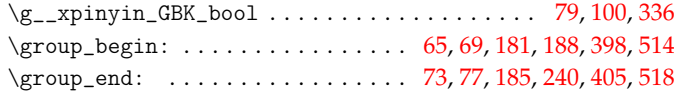

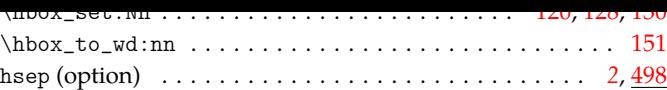

**I**

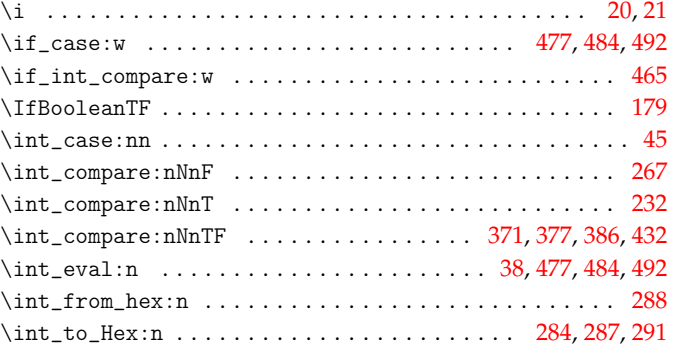

### **K**

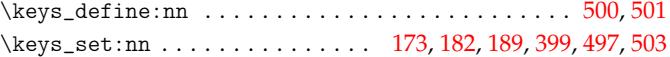

### **L**

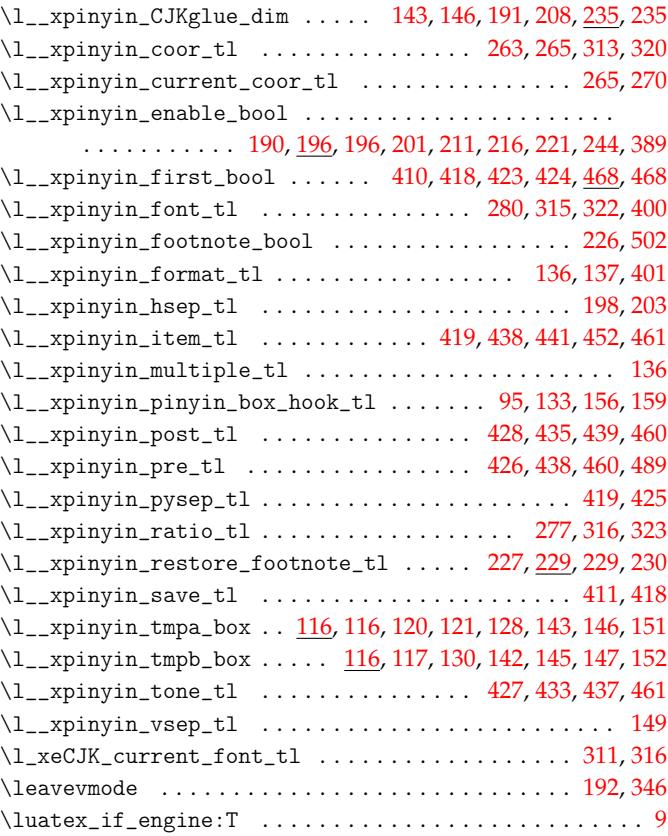

#### **M**

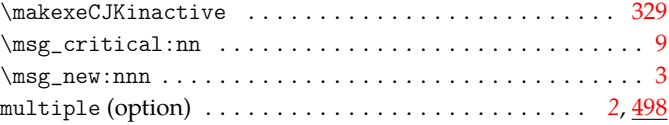

#### **N**

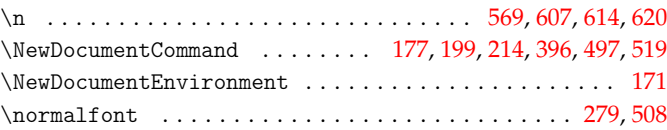

### **O**

### **H**  $\label{thm:convex}$

### options: font . . . . . . . . . . . . . . . . . . . . . . . . . . . . . . . . . . *[2](#page-7-36)*, [498](#page-11-34)

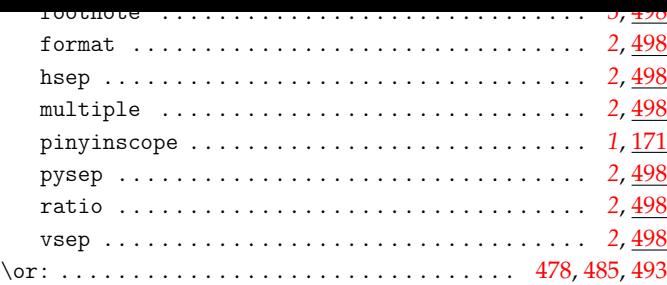

### **P**

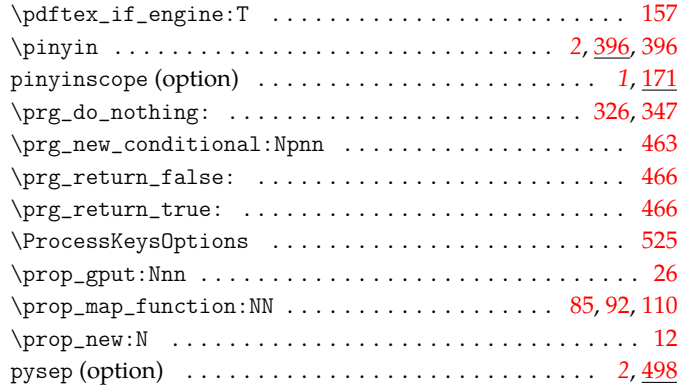

# **Q**

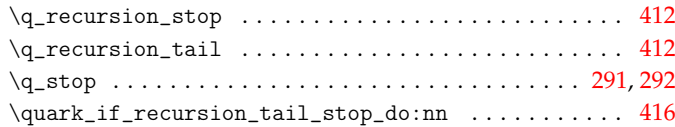

### **R**

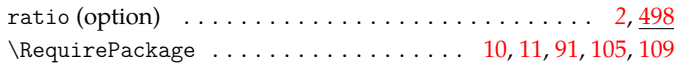

### **S**

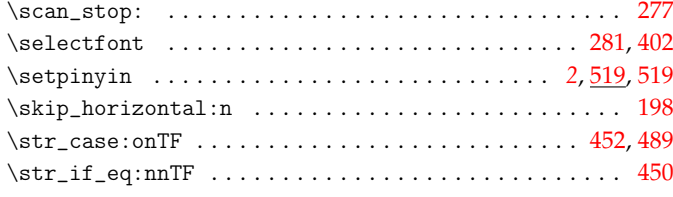

### **T**

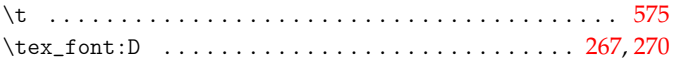

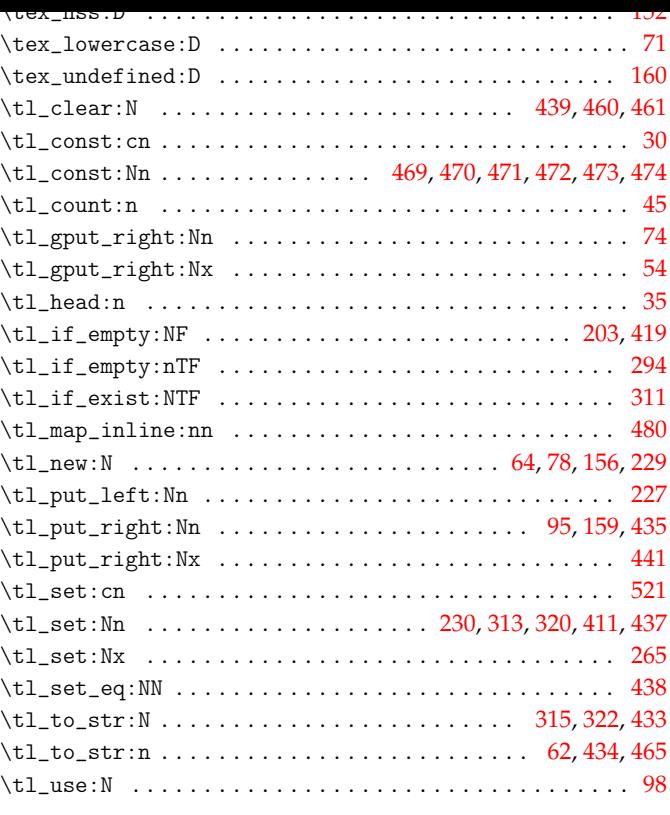

**U**

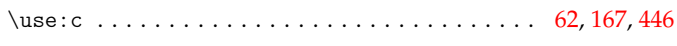

### **V**

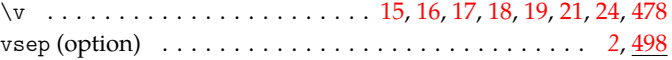

### **X**

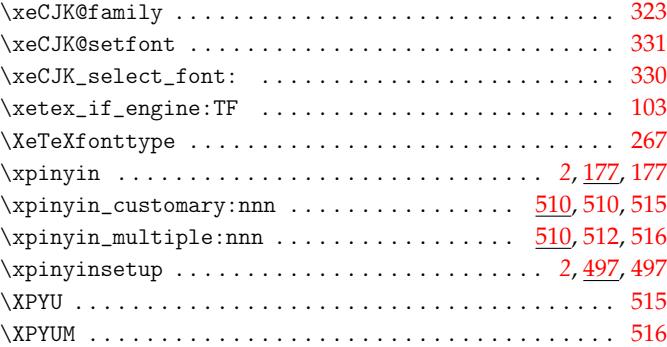